## **6 Modellierung von Strukturen 6.1 Kontextfreie Grammatiken**

**Kontextfreie Grammatik (KFG)**: formaler Kalkül, Ersetzungssystem; definiert

- **• Sprache** als Menge von Sätzen; jeder **Satz** ist eine **Folge von Symbolen**
- **• Menge von Bäumen**; jeder Baum repräsentiert die **Struktur eines Satzes** der Sprache

### **Anwendungen**:

© 2008 bei Prof. Dr. Uwe Kastens

- **•** Programme einer **Programmiersprache** und deren Struktur, z. B. Java, Pascal, C
- **•** Sprachen als Schnittstellen zwischen Software-Werkzeugen, **Datenaustauschformate**, z. B. HTML, XML
- **•** Bäume zur Repräsentation **strukturierter Daten**, z. B. in HTML
- **•** Struktur von **Protokollen** beim Austausch von Nachrichten zwischen Geräten oder Prozessen

**Beispiel zu HTML:** <table><tr><td>Mo</td> <td>11-13</td><td>AM</td> $<$ /tr $>$ <tr><td>Fr</td> <td>9-11</td><td>AM</td>  $<$ /tr $>$ </table>

Mod-6.1

Mod-6.2

# **Kontextfreie Grammatik**

Eine kontextfreie Grammatik **G = (T, N, P, S)** besteht aus:

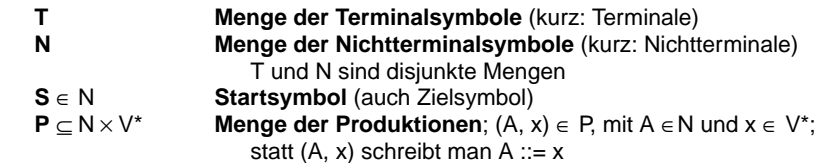

V = T∪N heißt auch **Vokabular**, seine Elemente heißen **Symbole**

Man sagt "In der Produktion A ::= x steht A auf der linken Seite und x auf der rechten Seite." Man gibt Produktionen häufig **Namen**: p1: A ::= x In Symbolfolgen aus V\* werden die Elemente nur durch Zwischenraum getrennt: A ::= B C D

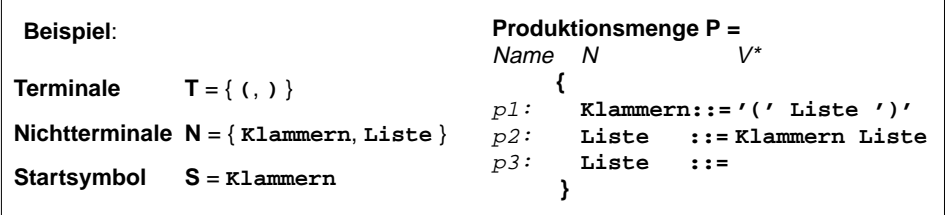

## **Vorlesung Modellierung WS 2011/12 / Folie 601**

#### **Ziele:**

Einsatz von KFGn kennenlernen

**in der Vorlesung:** Erläuterungen zu den Anwendungen

## **nachlesen:**

Kastens, Kleine Büning: Modellierung, Abschnitt 6.1

### **Vorlesung Modellierung WS 2011/12 / Folie 602**

### **Ziele:**

KFG Definition lernen

### **in der Vorlesung:**

- Erläuterung der Bergriffe an dem Beispiel
- Erläuterung der Notation von Produktionen
- Unbenannte Terminale werden gekennzeichnet, um Verwechselungen mit KFG-Zeichen zu vermeiden: '('

#### **nachlesen:**

Kastens, Kleine Büning: Modellierung, Abschnitt 6.1

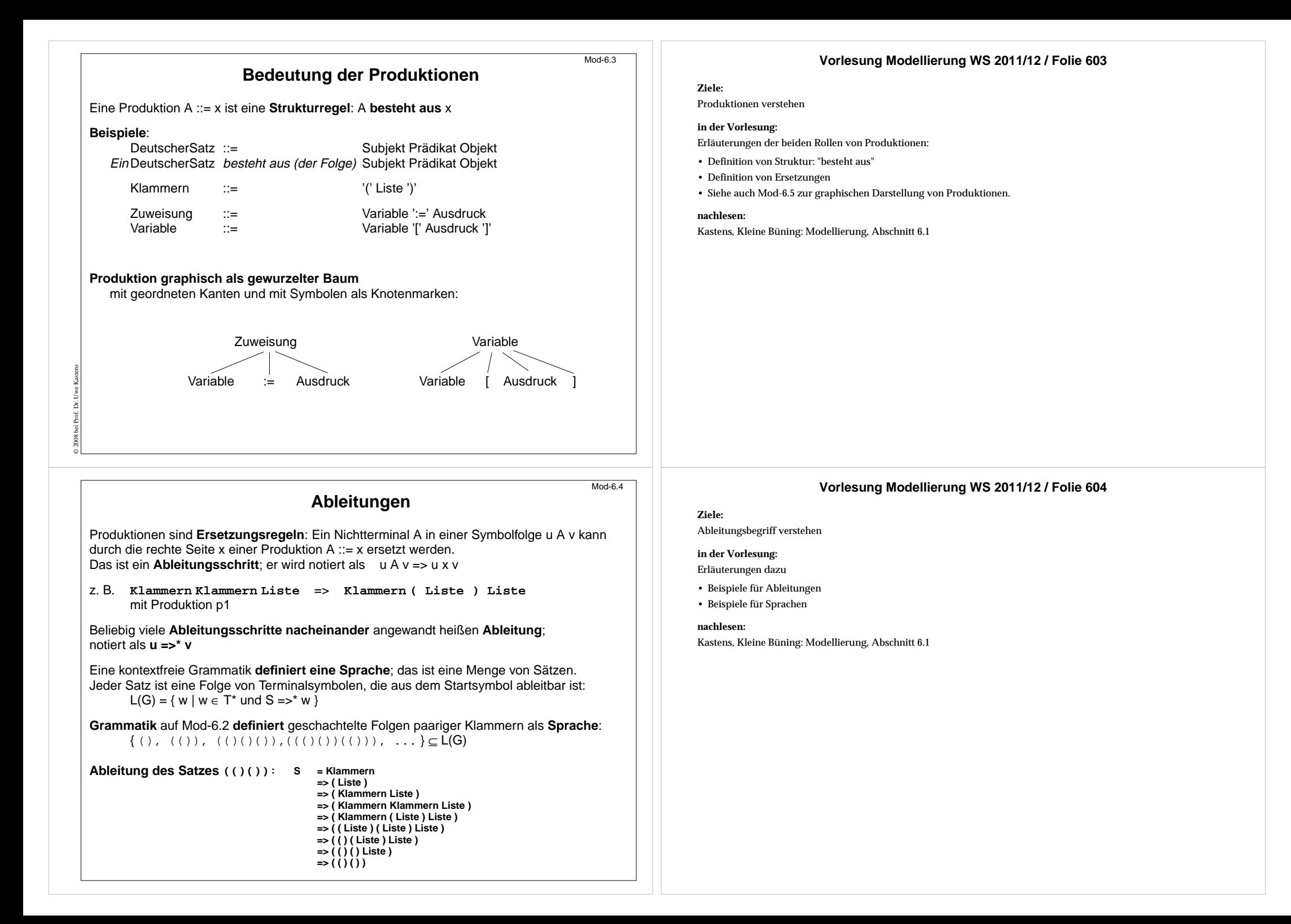

## **Ableitungsbäume**

Jede Ableitung kann man als **gewurzelten Baum** darstellen: Die **Knoten** mit ihren Marken repräsentieren **Vorkommen von Symbolen**. Ein Knoten mit seinen direkten Nachbarn repräsentiert die **Anwendung einer Produktion**. Die **Wurzel** ist mit dem **Startsymbol** markiert. **Terminale** kommen nur an **Blättern** vor.

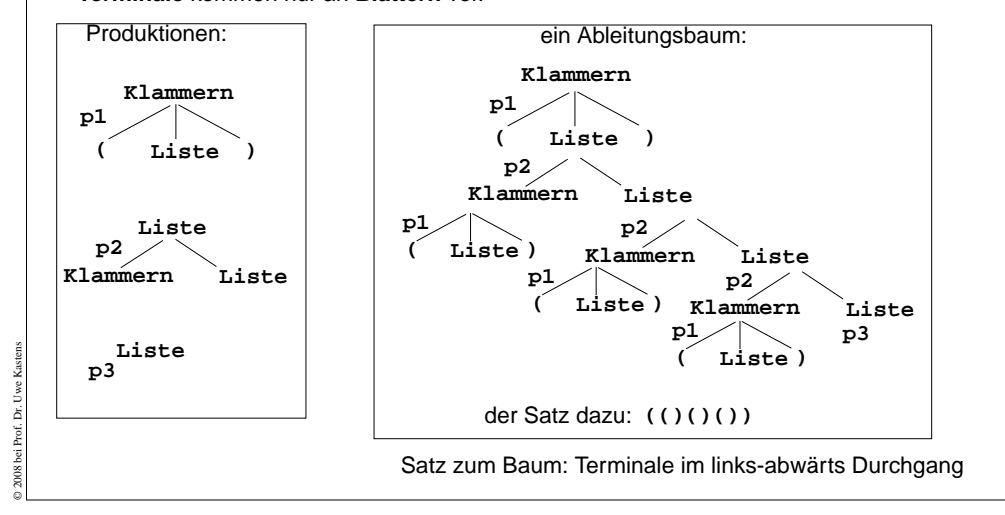

#### © 2008 bei Prof. Dr. Uwe Kastens **Beispiel: Ausdrucksgrammatik** Mod-6.6p1: Ausdruck ::= Ausdruck BinOpr Ausdruck p2: Ausdruck ::= Zahl p3: Ausdruck ::= Bezeichner p4: Ausdruck ::= '(' Ausdruck ')' p5: BinOpr ::= '+' p6: BinOpr ::= '-'  $p7:$  BinOpr  $::=$ "\*' p8: BinOpr ::= '/' Startsymbol: Ausdruck Terminale: T = { Zahl, Bezeichner, (, ), +, -, \*, / } Schreibweise der TerminaleZahl und Bezeichner wird nicht in der KFG definiert.Ableitungsbaum zum Ausdruck  $a / (b - 1)$ BinOpr Zahl BezeichnerBezeichnerBinOpr Ausdruck AusdruckAusdruck AusdruckAusdrucka /b1( Ausdruck ) **Grammatik ist mehrdeutig**: Es gibt **Sätze, die mehrere Ableitungsbäume** haben.

#### **Vorlesung Modellierung WS 2011/12 / Folie 605**

#### **Ziele:**

Mod-6.5

Ableitungsbaum verstehen

#### **in der Vorlesung:**

- Konstruktion des Baumes durch Zusammensetzen von Produktionsanwendungen am "Bastelbogen" zeigen,
- Zusammenhang zum Satz der Sprache

#### **nachlesen:**

Kastens, Kleine Büning: Modellierung, Abschnitt 6.1

### **Vorlesung Modellierung WS 2011/12 / Folie 606**

#### **Ziele:**

Vollständiges Beispiel sehen

### **in der Vorlesung:**

- Erläuterungen dazu.
- Vergleich mit Kantorowitsch-Bäumen.
- Diese Grammatik ist mehrdeutig: z. B. hat der Satz a+b+c mehrere Ableitungsbäume.

#### **nachlesen:**

Kastens, Kleine Büning: Modellierung, Abschnitt 6.1

# **Beispiel: Tabellen in HTML**

**HTML**: Hypertext Markup Language zur Darstellung von verzeigerten Dokumenten, insbesondere im WWW verwendet.

 **typisch: geklammerte Strukturen** mit Klammern der Form **<x>...</x>**. hier: vereinfachter Ausschnitt aus der Sprache zur Darstellung von Tabellen.

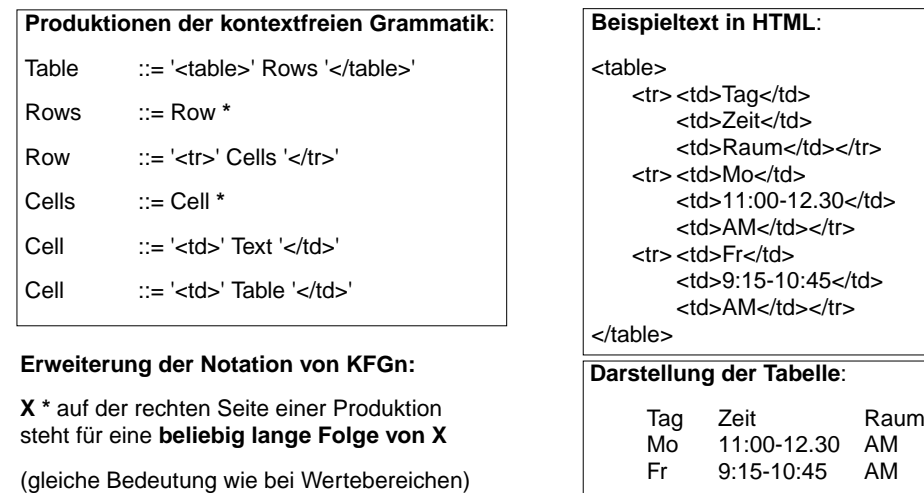

### **Vorlesung Modellierung WS 2011/12 / Folie 607**

#### **Ziele:**

Mod-6.7

Mod-6.7a

HTML-Ausschnitt verstehen

#### **in der Vorlesung:**

Erläuterungen

- zum \*-Operator (siehe Mod-2.8b),
- zur Struktur von HTML,
- zum Beispiel,
- zur Baumdarstellung

#### **Übungsaufgaben:**

Beschreiben Sie die Operationsfolgen zur Bedienung des Getränkeautomaten durch eine KFG.

### **Vorlesung Modellierung WS 2011/12 / Folie 607a**

### **Ziele:**

Rolle von XML verstehen

**in der Vorlesung:** Die Aspekte werden einführend erklärt.

## **6.2 Baumstrukturen in XMLÜbersicht**

**XML** (Extensible Markup Language, dt.: Erweiterbare Auszeichnungssprache)

- **•** seit 1996 vom W3C definiert, in Anlehnung an SGML
- **•** Zweck: Beschreibungen **allgemeiner Strukturen** (nicht nur Web-Dokumente)
- **• Meta-Sprache** ("erweiterbar"):

© 2011 bei Prof. Dr. Uwe Kastens

© 2011 bei Prof. Dr. Uwe Kastens

Die Notation ist festgelegt (Tags und Attribute, wie in HTML), Für beliebige Zwecke kann **jeweils eine spezielle syntaktische Struktur** definiert werden (DTD)

Außerdem gibt es Regeln (XML-Namensräume), um XML-Sprachen in andere **XML-Sprachen zu importieren**

- **•** X**HTML** ist so als XML-Sprache definiert
- **•** Viele **Sprachen sind aus XML abgeleitet,** z.B. SVG, MathML, SMIL, RDF, WML
- **• individuelle XML-Sprachen** werden definiert, um strukturierte Daten zu speichern, die von **Software-Werkzeugen geschrieben und gelesen** werden
- **•** XML-Darstellung von strukturierten Daten kann mit verschiedenen Techniken **in HTML transformiert** werden, um sie **formatiert anzuzeigen:** XML+CSS, XML+XSL, SAX-Parser, DOM-Parser

Dieser Abschnitt orientiert sich eng an **SELFHTML** (Stefan Münz), http://de.selfhtml.org

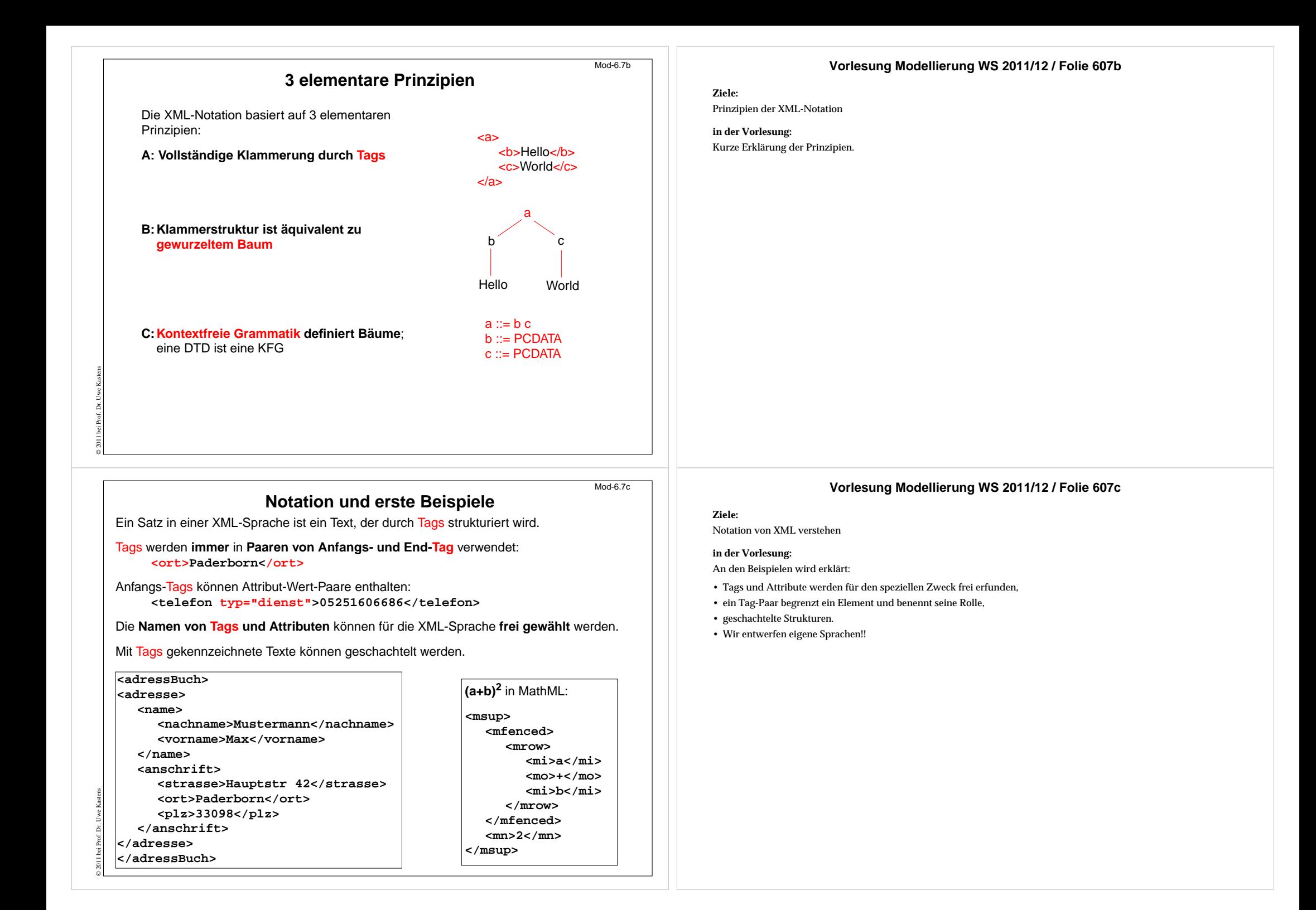

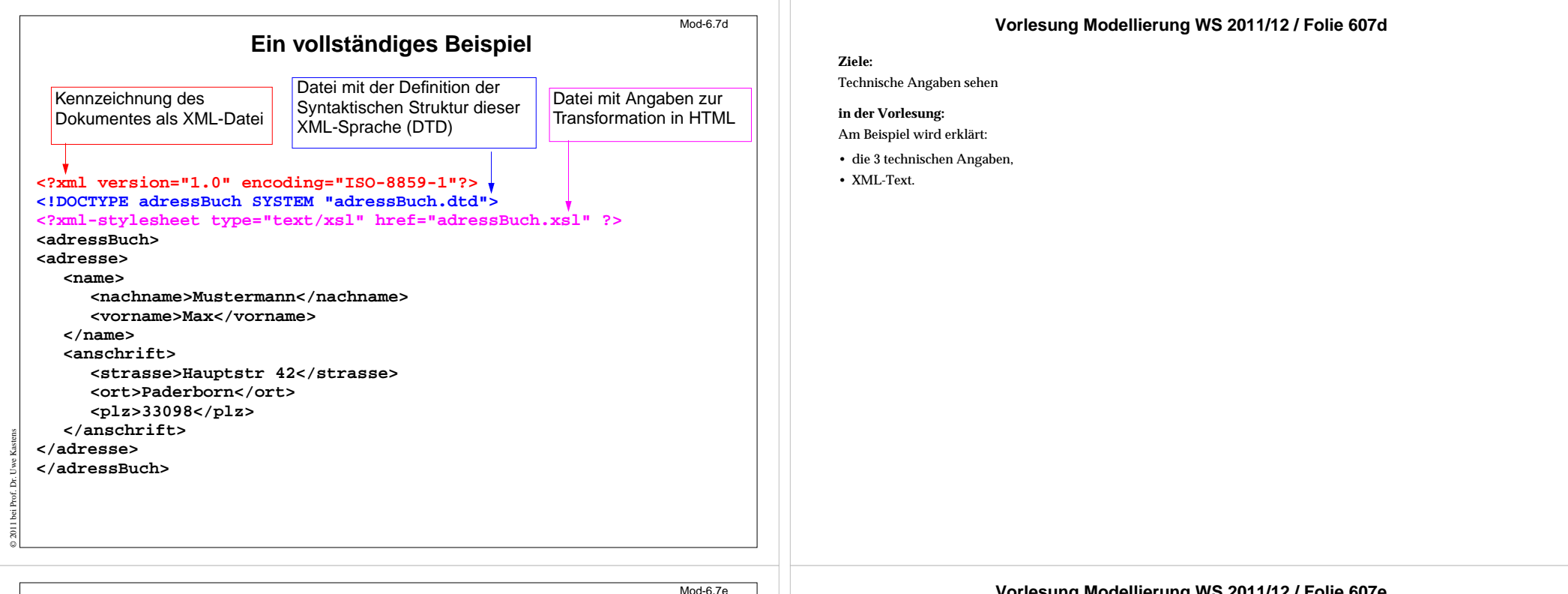

### **Baumdarstellung von XML-Texten**

Jeder XML-Text ist durch Tag-Paare **vollständig geklammert** (wenn er wohlgeformt ist).

Deshalb kann er eindeutig **als Baum dargestellt** werden. (Attribute betrachten wir hier nicht) Wir markieren die inneren Knoten mit den Tag-Namen; die Blätter sind die elementaren Texte:

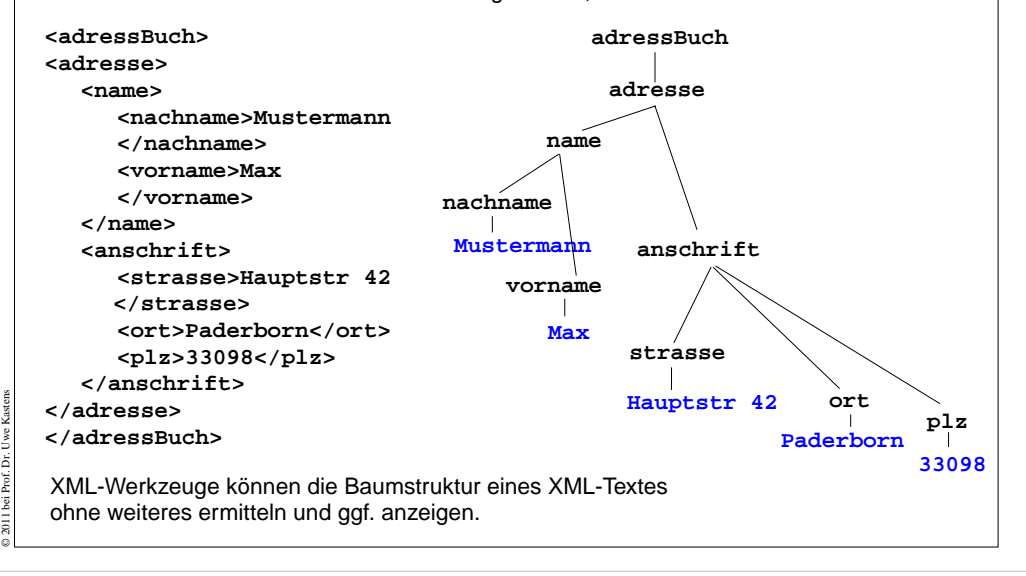

### **Vorlesung Modellierung WS 2011/12 / Folie 607e**

#### **Ziele:**

XML-Text als Baum verstehen

#### **in der Vorlesung:**

Am Beispiel wird erklärt:

- vollständige Klammerung durch Tags,
- definiert einen Baum,
- aus dem Baum kann man den Text wiederherstellen

#### **Wohlgeformte XML-Texte** Mod-6.7fXML-Texte sind **wohlgeformt** (well-formed), wenn sie folgende Regeln erfüllen: 1. Ein Element beginnt mit einem Anfangs-Tag und endet mit einem gleichnamigen End-Tag. Dazwischen steht eine evtl. leere Folge von Elementen und elementaren Texten. 2. Elementare Texte können beliebige Zeichen, aber keine Tags enthalten. 3. ein XML-Text ist ein Element.**<a>** $$ **<c>1</c> <a>1** $$ **<a>** $$ **<c>1</b> wohlgeformt wohlgeformt nicht wohlgeformt Ziele:**Regeln für wohlgeformte XML-Texte kennenlernen **in der Vorlesung:** Regeln und Beispiele werden erklärt.

**</c> </a>**

Mod-6.7g

# **Grammatik definiert die Struktur der XML-Bäume**

**2**

**4<d>5</d>**

 $\langle$ **<e>6</e>**

**</a>**

**<c>3</c>**

Mit **kontextfreien Grammatiken (KFG)** kann man **Bäume definieren**.

© 2011 bei Prof. Dr. Uwe Kastens

**<d>2</d>**

 $\langle$ **<e>3</e>**

**</a>**

Folgende KFG definiert korrekt strukturierte Bäume für das Beispiel Adressbuch:

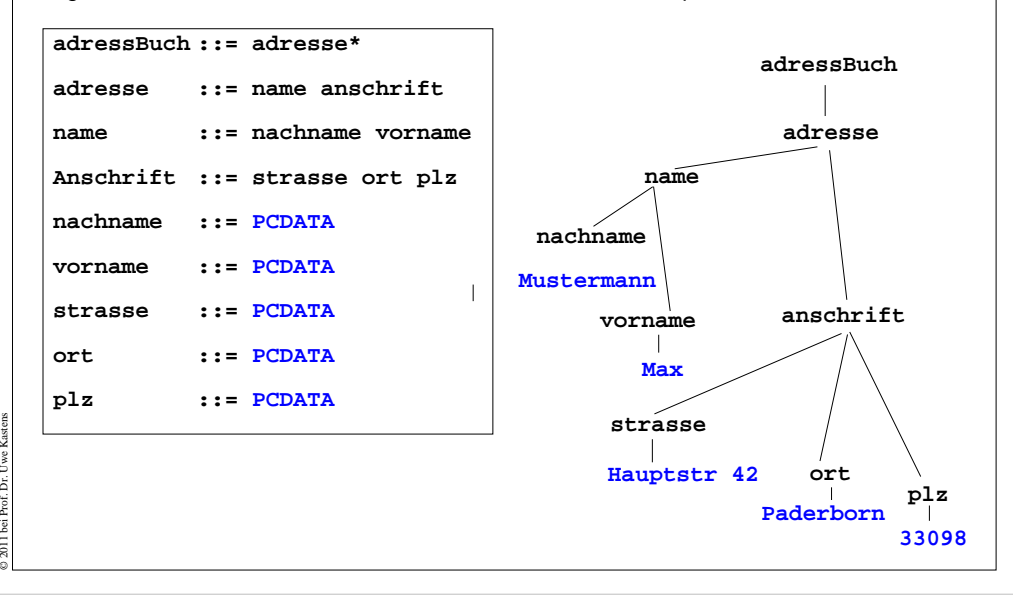

### **Vorlesung Modellierung WS 2011/12 / Folie 607g**

#### **Ziele:**

Definition durch KFG verstehen

### **in der Vorlesung:**

Am Beispiel wird erklärt:

- Tag-Namen werden Nichtterminale,
- PCDATA ist das Terminal für die elementaren Texte,
- weiteren Baum skizzieren.

### **Vorlesung Modellierung WS 2011/12 / Folie 607f**

# **Document Type Definition (DTD) statt KFG**

Die Struktur von XML-Bäumen und -Texten wird in der **DTD-Notation** definiert. Ihre Konzepte entsprechen denen von KFGn:

![](_page_7_Picture_252.jpeg)

© 2011 bei Prof. Dr. Uwe Kastens

### **Vorlesung Modellierung WS 2011/12 / Folie 607h**

#### **Ziele:**

Mod-6.7.h

DTD-Notation als KFG verstehen

### **in der Vorlesung:**

Am Beispiel wird erklärt:

- Zuordnung der KFG- zu DTD-Konstrukten,
- Erklärung der weiteren Formen an Beispielen.
- Hinweis: Die DTD-Notation zur Definition von Attributlisten in Anfangs-Tags wird hier nicht beschrieben.